## **Zusage zur Teilnahme am OZG-Starter-Projekt**

**Hiermit erklären wir die Teilnahme am OZG-Starter-Projekt.**

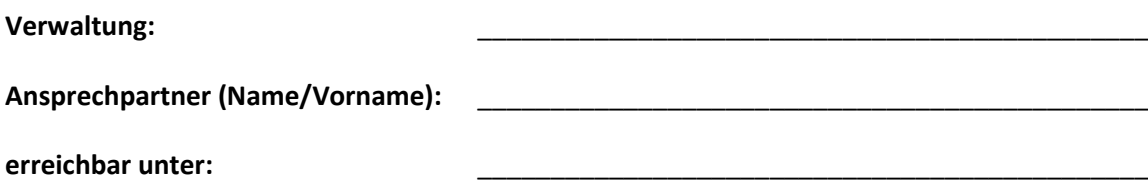

Dabei sollen die in der Anlage "Auswahl zur verbindlichen Teilnahme am OZG-Starter Projekt" ausgewählten (maximal fünf) digitalen Antragsstrecken eingeführt werden. Zur Antragsbearbeitung sollen die angegebenen Fachverfahren angebunden werden. Sollte hierbei noch keine Schnittstelle zur Verfügung stehen, kann diese parallel in einem Förderprojekt entwickelt werden. Zu entwickelnde Schnittstellen müssen für mehrere thüringischen Kommunen nachnutzbar sein und bedürfen der Genehmigung des Fördermittelgebers.

Im Umsetzungsprojekt entstehen der Verwaltung **keine** Kosten für:

- Definieren von Projektziel und Anforderungen an das Projektergebnis, Risikoanalyse und Gegensteuerungsmaßnahmen, Projektcontrolling und -dokumentation, Berichte und Reflektion der Projektumsetzung, Projektbegleitung
- $\checkmark$  Aufnahme und Darstellung des zukünftigen digitalen Antragsbearbeitungsprozesses in einem Fachkonzept auf Basis vorhandener analoger Prozesse
- Abwicklung sämtlicher für den späteren Betrieb notwendigen Antrags- und Genehmigungsverfahren.
- Technische und organisatorische Unterstützung bei der Nachnutzung der EfA- oder ThAVEL-Leistung
- $\checkmark$  Übernahme aus dem App-Store und Konfiguration der zu nutzenden ThAVEL-App
- Einrichtung/Konfiguration elektronischer Bezahlwege über die Landesplattform ePayBL inklusive Planung und Konfiguration der Übergabe von Transaktionsdaten an das Finanzverfahren über das KommunalGateway zur automatisierten Sollstellung, sofern Schnittstellen bereits vorhanden sind
- Unterstützung bei der Pflege der konkreten Leistungsdaten im Zuständigkeitsfinder
- Anbindung von Fachverfahren/DMS oder des Workflow Managementsystem Civento über das KommunalGateway, sofern Schnittstellen bereits vorhanden sind (andernfalls Erstellung von Förderantrag nach ThürEGovRL)
- $\checkmark$  Erstellung aller im Projektzusammenhang für ein ISMS/DSMS erforderlichen Dokumente

Bei der (bis 2023 verpflichtenden) Einführung gebührenpflichtiger Onlineleistungen entstehen Ihnen Kosten des Zahlungsdienste-Anbieters. Bei der optionalen Anbindung von Fachverfahren können laufende Betriebskosten sowie ggf. Kosten für Zusatzmodule seitens ihrer Fachverfahrenshersteller anfallen.

Der Start der jeweiligen Umsetzungsprojekte erfolgt vorbehaltlich der Beteiligung von mindestens fünf Kommunen und der Freigabe durch den Freistaat. Sollte eine von Ihnen prioritär ausgewählte Leistung nicht, oder nicht mit den von Ihnen gewünschtem Fachverfahren umgesetzt werden, kann stattdessen eine in der Spalte "Auswahl Reserve" gewählte Leistung umgesetzt werden.

**Die einzelnen Projekte gelten nach Freigabe durch den Freistaat Thüringen als gegründet. Unmittelbar danach nehmen wir mit Ihnen die Tätigkeit auf.**

Ort, Datum and The Leiter der Verwaltung]

[Siegel/Stempel] [Leiter der Verwaltung - Druckbuchstaben]

## **ANLAGE "Auswahl zur verbindlichen Teilnahme am OZG-Starter Projekt"**

**Anmerkung:** Mit einem Klick auf eine Leistung gelangen Sie zur jeweiligen ThAVEL-App.

ਦ

Bitte wählen Sie in der Spalte "Auswahl Priorität" maximal fünf Leistungen aus, die Sie prioritär einführen wollen

Bitte markieren Sie in der Spalte "Auswahl Reserve", alle Leistungen, welche Sie einführen möchten, falls einzelne Ihrer prioritären Leistungen aufgrund mangelnder Teilnehmerzahl (vorerst) nicht umgesetzt werden.

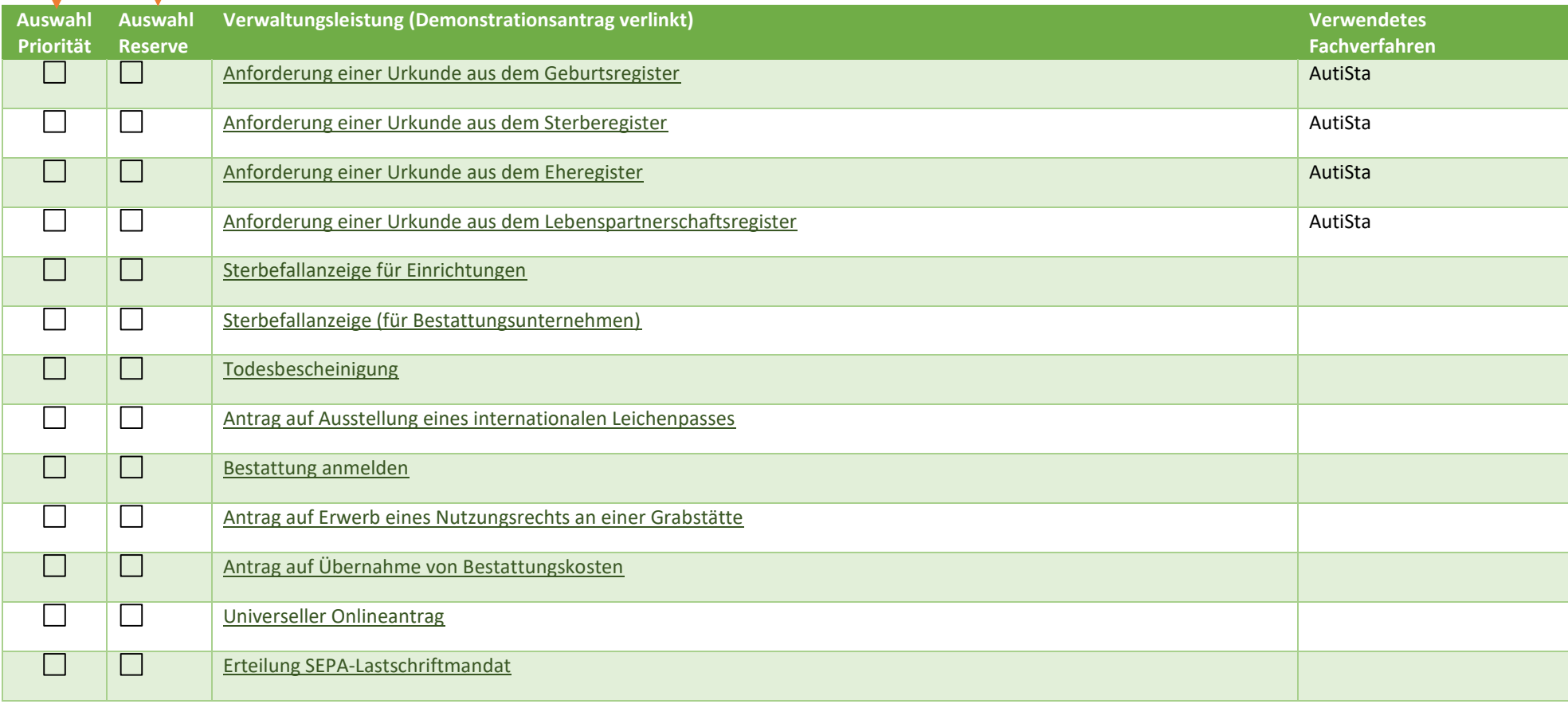

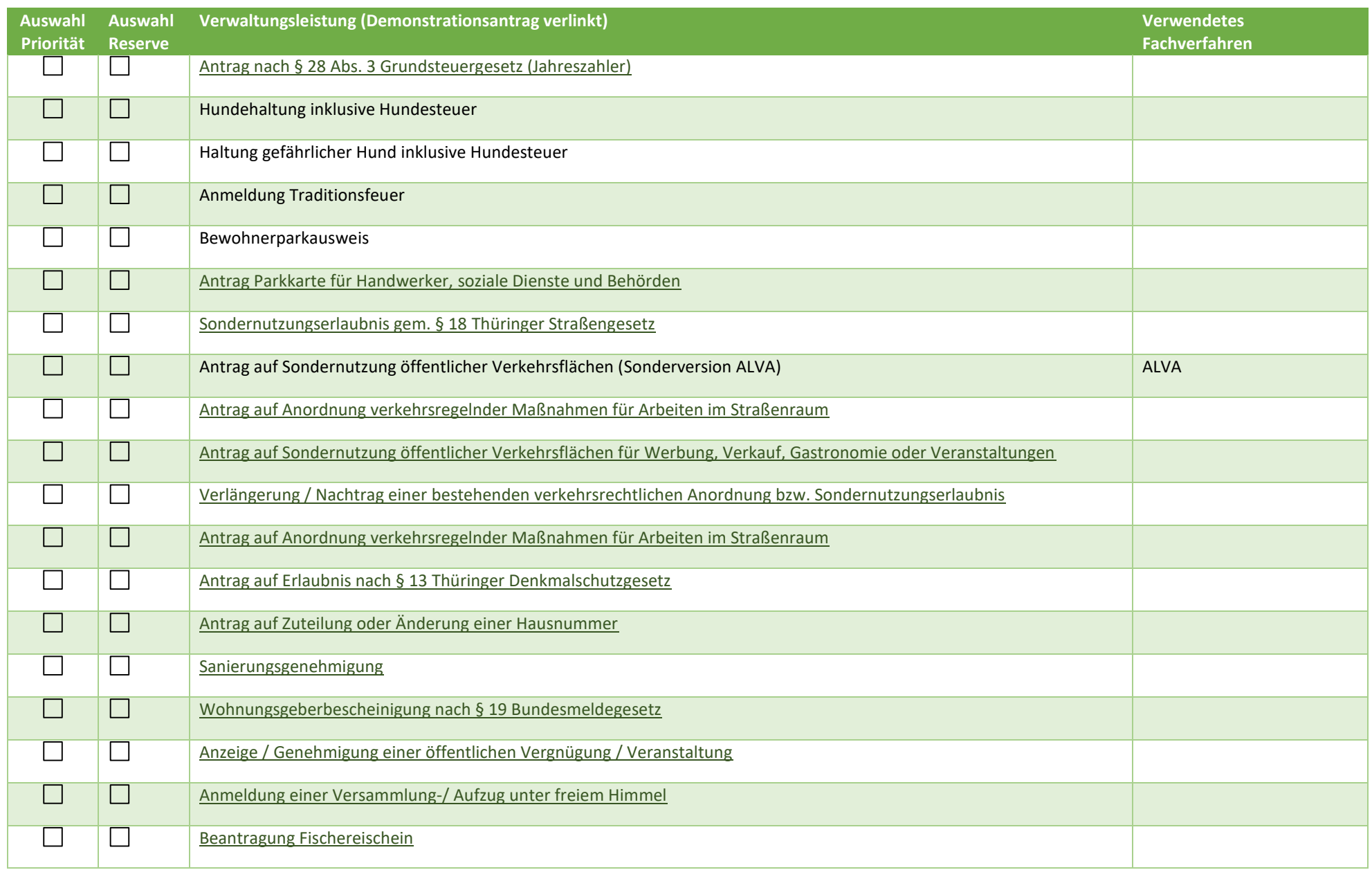

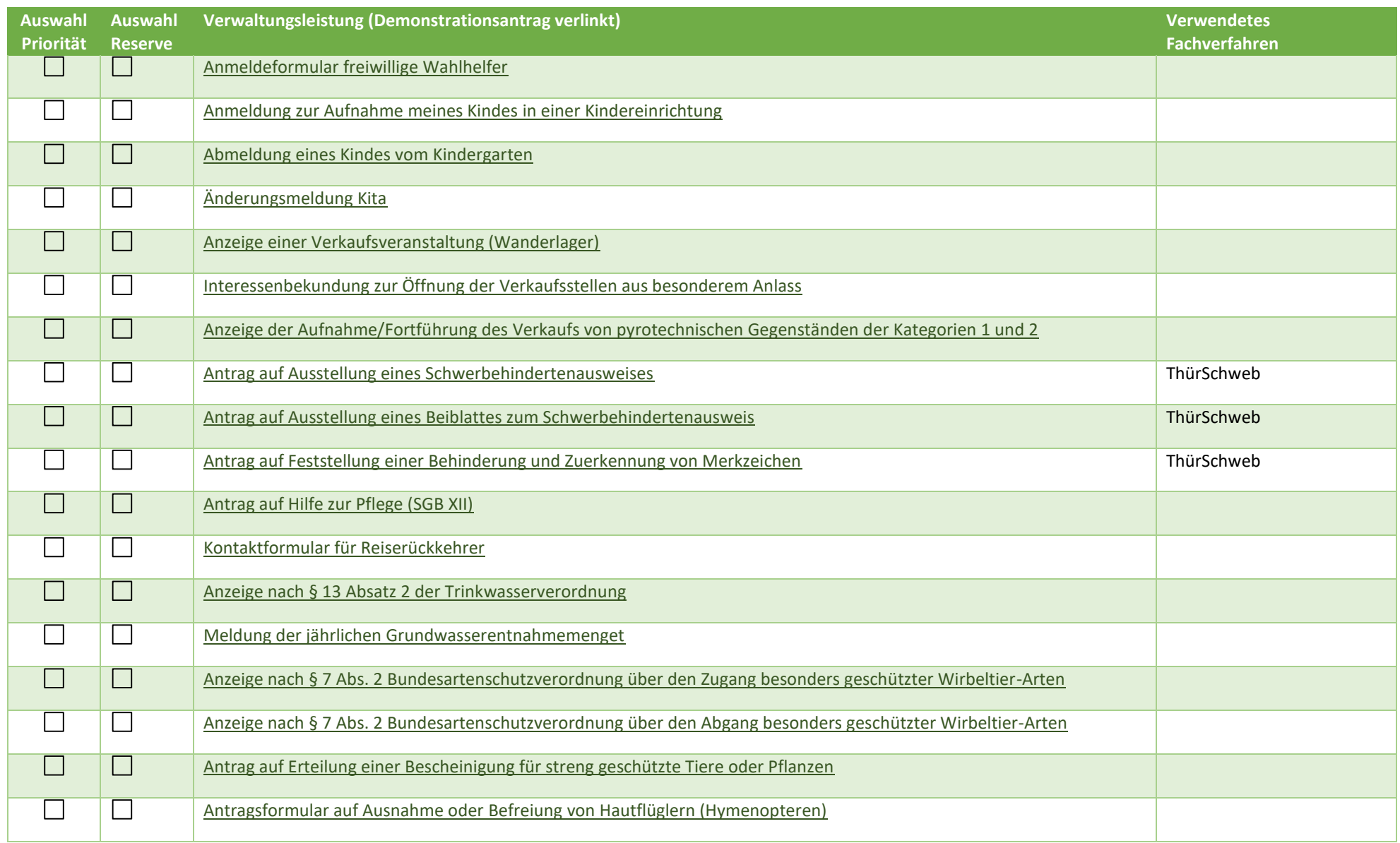

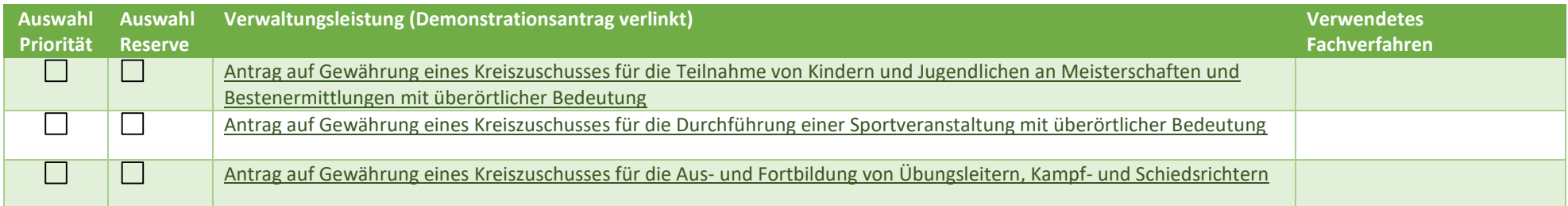